# **Tabulatory**

# *Tabulator (klawisz klawiatury):*

## *- wstawia znak tabulacji do tekstu*

- przechodzi do następnej komórki w tabeli,
- pełni "jakąś" funkcję w programach komputerowych, np.: przechodzimy dzięki niemu pomiędzy poszczególnymi opcjami okna dialogowego programu.

*Tabulator (znak tabulacji w tekście)*-znak, który przesuwa *tekst* stojący za nim do najbliższej belki (granicy).

### *Użycie tabulatora = granice na linijce i znak tabulacji w tekście*.

Tabulatory dzielimy na: 1. domyślne,

2. ustawiane.

# **Tabulatory domyślne:**

- granica stoi co stałą **odległość** (1,25 cm)
- tekst stoi po prawej stronie belki ( $\mathsf{L}$  tab. lewy)
- dotyczy całego dokumentu.

**Zmiana tabulatora domyślnego** - zmiana domyślnych odległości pomiędzy belkami: Narzędzia -> Opcje -> NeoOffice Writer: Ogólne: Tabulatory [1,25] (Word: Format-> tabulatory-> położenie domyślne [1,25] )

## **Konwersja tekstu na tabelę:**

- 1. Zaznaczamy tekst
- 2. Tabela->Konwertuj...-> Tekst na tabelę (pocja: tabulator) il. kolumn = il. znaków tabulacji w tekście + 1

### **Konwersja tabeli na tekst:**

- 1. Zaznaczamy całą tabele (Tabela->Zaznacz->Tabela)
- 2. Tabela->Konwertuj.. -> Tabelę na tekst

#### **Tabulatory ustawiane** (ma postać graficzną na linijce)**:**

- *właściwość akapitu*, czyli ustawiamy go dla poszczególnych akapitów (WAŹNE GDZIE STOIMY!!!)
- użytkownik sam wyznacza położenie granic (belek) i określa rozmieszczenie tekstu względem nich,
- belka ustawiana znosi belki domyślne stojące przed nią,
- liczba tabulatorów w tekście (znaków tabulacji) powinna być taka sama jak liczba ustawionych belek,
- na długości tabulatora w tekście (znak tabulacji) może być powielany znak np. kropki znak wiodący (wypełniający).

**Znak wiodący (wypełniacz)** - jest to znak, który jest powielany na długości tabulatora ustawianego (na obszarze bez tekstu).

*Budowa oznaczenia tabulatora na linijce:* kreska pionowa wyznacza położenie granicy (belki), natomiast pozioma (ogonek) pokazuje jak względem belki rozmieszczany jest tekst stojący za znakiem tabulacji.

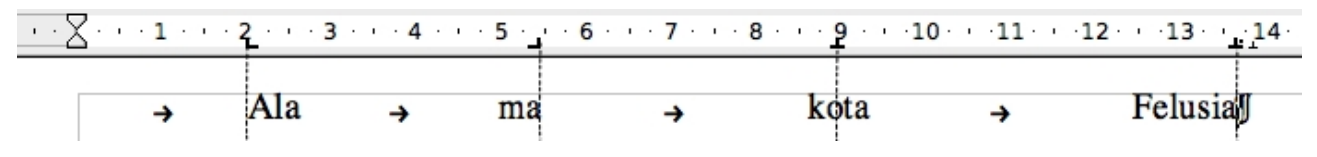

**Typy tabulatorów ustawianych**:

tabulator do lewej

tabulator do prawej

- tabulator środkowy
- tabulator dziesiętny na belce stoi separator liczb dziesiętnych, całości po lewej jej stronie a części dziesiętne po prawej. Tekst jest traktowany jak część całkowita liczby.

# **Ciąg znaków ("wyraz")**

- $\epsilon$ kst (wszystko co nie jest liczbą);
- liczba ciąg cyfr rozdzielony maksymalnie jednym seperatorem liczb dziesiętnych (znak przecinka (,) - Polska lub kropki (.)-USA, który oddziela całości od części dziesiętnej w liczbie), przed którym może stać znak minus (-).

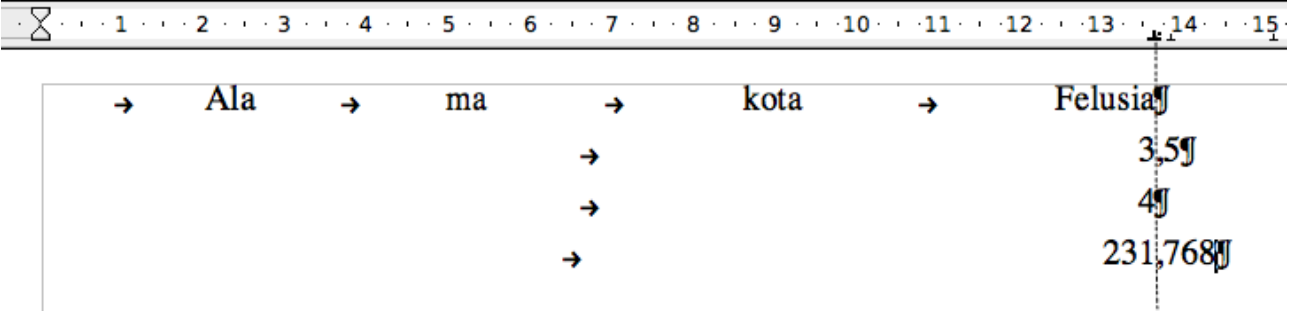